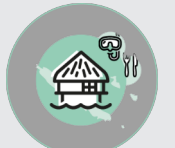

## OPTIMISER SA RENTABILITE

# **FICHE PROGRAMMATION**

## **AMELIORER LES PERFORMANCES DE SON HOTEL AVEC SON PMS**

## **(PROPERTY MANAGEMENT SYSTEM) OPERA**

#### **Public**

Toute personne en charge d'accueil téléphonique et/ou physique

### **Prérequis**

Savoir utiliser un ordinateur. **Objectifs pédagogiques**

- Réaliser les tâches quotidiennes sur le système.
- Mettre en pratique les fonctionnalités du logiciel
- Structurer ses connaissances dans le but de mettre en place de nouveaux comportements visant l'amélioration des performances de son hôtel.
- Découvrir de nouvelles fonctionnalités du logiciel.

### **Contenu**

Le fichier Client Importance du fichier La fiche client : Création modification, fusion La fiche Société, Agence

La Réservation Les étapes d'une prise de réservation : Code Prix, Attribution Chambre, Annulation et confirmation

Le Check In Imprimer les cartes d'enregistrement Maitriser toutes les étapes du check in Compléter les champs de la fiche de réservation Effectuer un walk in

Le Check out & la facturation Rechercher une facture Compléter toutes les étapes du check out Distinguer les moyens de paiements Ordonner les documents issus du PMS

Le séjour du client

Effectuer des délogements Envoyer des messages au client ou à ses collègues via le PMS Savoir éditer des rapports

Les fonctions Housekeeping Savoir communiquer les chambres à faire par les femmes de chambre Initiation aux fonctions Housekeeping

Formation perfectionnement : Les rapports Savoir imprimer les rapports en utilisant les filtres Maitriser toutes les étapes de la création d'un rapport Savoir utiliser les rapports d'urgence et de clôture

Formation perfectionnement : Le Contrôle Savoir détecter des erreurs ou des malversations

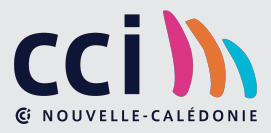

 **Retrouvez toute l'offre de services CCI sur le site www.cci.nc**

**Contact:** Province Sud **34 31 35** entreprises @cci.nc<br>Province Nord **34 26 820** Province Nord **34 26 820** ProvinceNord  $\mathbb{Q}$  42 68 20 **formation-nord@cci.nc**  Maitriser les accès au logiciel

Formation perfectionnement : Options diverses Découverte du Back Office du Logiciel Comprendre le fonctionnement du PMS en lien avec les autres interfaces Initiation aux fonctions comptables

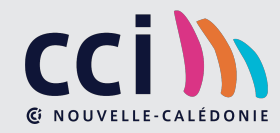